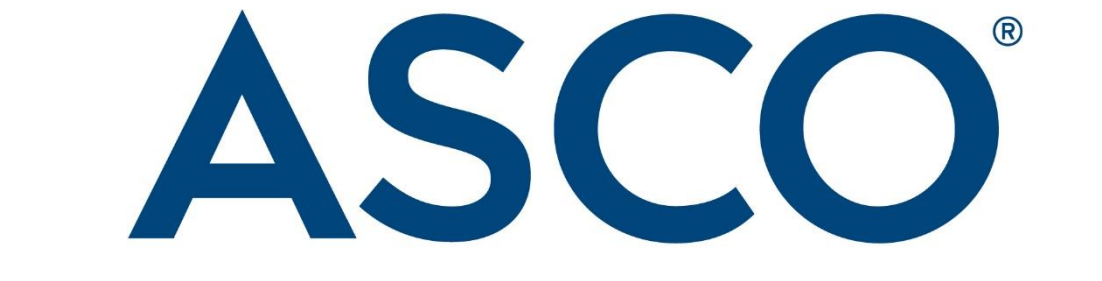

# AMERICAN SOCIETY OF CLINICAL ONCOLOGY

Value Framework Net Health Benefit Worksheet:

Adjuvant Setting

## **About This Worksheet**

The American Society of Clinical Oncology (ASCO) Value Framework assesses the relative value of cancer therapies by calculating Net Health Benefit scores (NHBs) using measures of clinical benefits and toxicities, as demonstrated in randomized clinical trials.

ASCO has developed this "Value Framework Net Health Benefit Score Worksheet: Adjuvant Setting," to provide step-by-step guidance for reliably calculating NHBs. ASCO acknowledges that trial interpretation is complex and that the accurate use of the framework requires a thorough understanding of its design and purpose. To assist users, the worksheet is heavily footnoted with guidance on resolving situations that may occur at extreme parameters within the framework and provides worked examples of calculations. The "Notes" field at the bottom of each page is intended to help users keep important information at-a-glance to assist with performing the framework's calculations.

This worksheet is divided into the following sections:

- [Study Information \(p. 2\)](#page-2-0)
- Step 1 [Clinical Benefit Scoring \(p. 3\)](#page-3-0)
- Step 2 [Toxicity Scoring \(p. 7\)](#page-7-0)
- Step 3 [Tail of the Curve Bonus Points \(p. 9\)](#page-9-0)
- [Step 4 Net Health Benefit \(p. 10\)](#page-10-0)

You may contact ASCO regarding this worksheet at valueframework@asco.org.

More information on ASCO's efforts to achieve high-quality, high-value care for all patients with cancer is available a[t www.asco.org/value.](http://www.asco.org/value)

## <span id="page-2-0"></span>**Study Information**

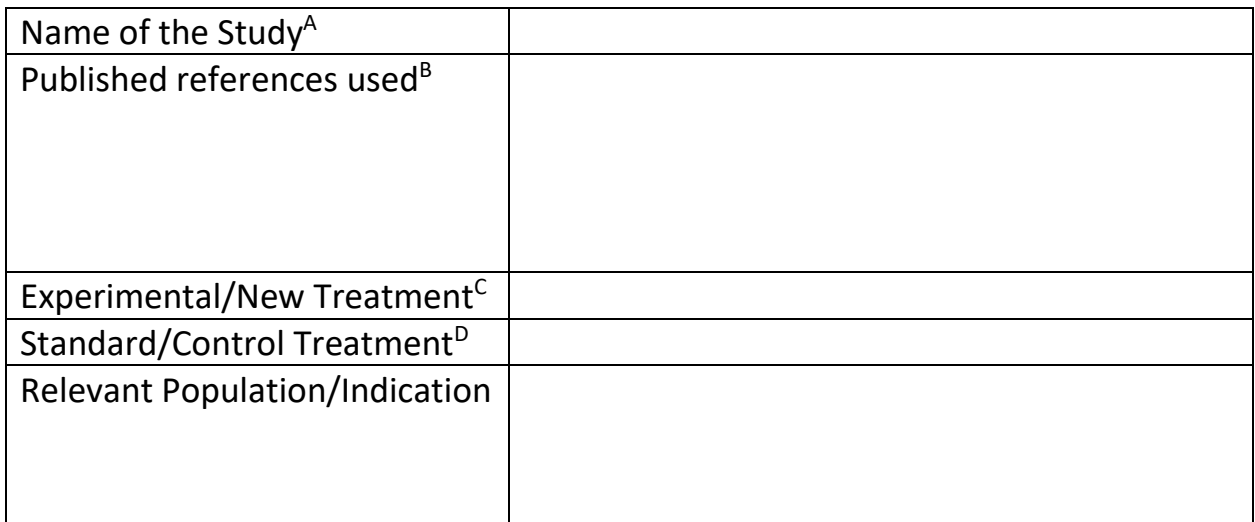

<sup>A</sup> Typically a trial acronym (e.g. AFFIRM trial) or the first author and year of the most important trial publication (e.g. Scher 2012).

<sup>B</sup> There may be more than one relevant reference for the NHB calculation. For example, a later publication may provide quality of life data for which a QoL bonus may be given, or a later publication may provide more detailed toxicity data or overall survival data. List all publications that were used in calculating the NHB.

 $c$  The term "experimental/new treatment" is used for consistency throughout the NHB worksheet to refer to the treatment whose net health benefit is of interest. It may be neither experimental or new in context.

<sup>D</sup> The term "standard/control treatment" is used for consistency throughout the NHB worksheet to refer to the reference treatment against which the treatment of interest's health benefits are being compared. It may not be a standard treatment in context, and it may not be a treatment at all, per se (i.e. placebo, "usual care", "surveillance").

## <span id="page-3-0"></span>**Step 1 – Clinical Benefit Scoring**

Answer each question in Step 1 and follow the instructions depending on the answer.  $E$ 

## **1. A. Is a hazard ratio (HR) for overall survival reported AND was it statistically significant?**

- If YES, continue with this section below the line.
- If NO, go to 1. B. NO means EITHER there was no HR of overall survival reported OR one was reported but it was not statistically significant.

Enter the Hazard Ratio for overall survival in box 1 (e.g.  $0.84$ )<sup>F</sup>:

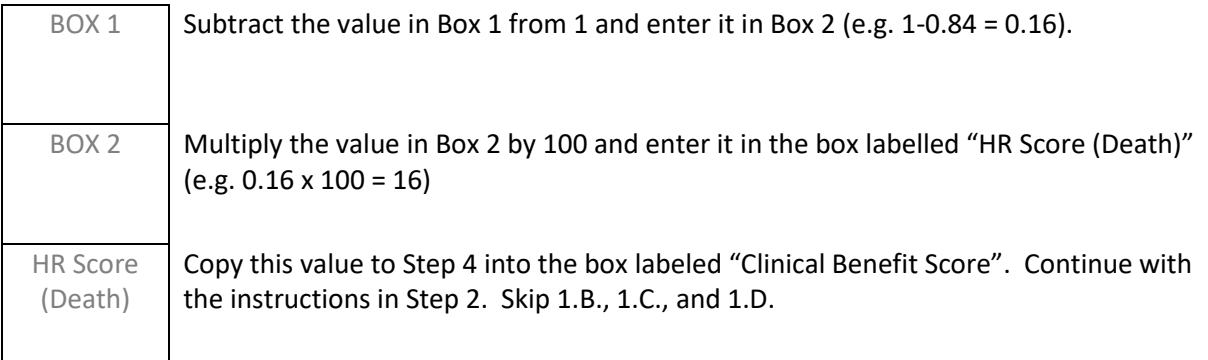

<sup>E</sup> While the JCO article upon which this worksheet is based makes reference to potential use of objective response rate as a clinical benefit outcome, in practice using this outcome in non-comparative studies is impossible, as toxicity scores can not be calculated for single-arm studies. Therefore, the use of objective response rate when it is the ONLY outcome reported is not covered by the worksheet.

<sup>F</sup> The hazard ratio should be in such a form that a value less than 1 shows benefit for the experimental/new treatment for which a net health benefit is being calculated. If it is not in this form (e.g. a value greater than 1 shows benefit) put the reciprocal of the hazard ratio in box 1 (i.e. Box  $1 = 1/HR$ ).

**1. B. Is the median overall survival (OS) reported for both arms of the trial AND is there a reported** statistically significant difference<sup>G</sup> between these values?

- If YES, continue with this section below the line.
- IF NO, go to 1.C. NO means EITHER the median overall survival is not reported for one or both arms OR there is no reported statistically significant difference in median overall survival between the arms.

Enter the median overall survival for the experimental/new arm in the box labelled "Median New" and the value for the control/standard arm in the box labelled "Median Control" (e.g. Median New = 8.1 months, Median Control = 6.3 months)<sup>H</sup>.

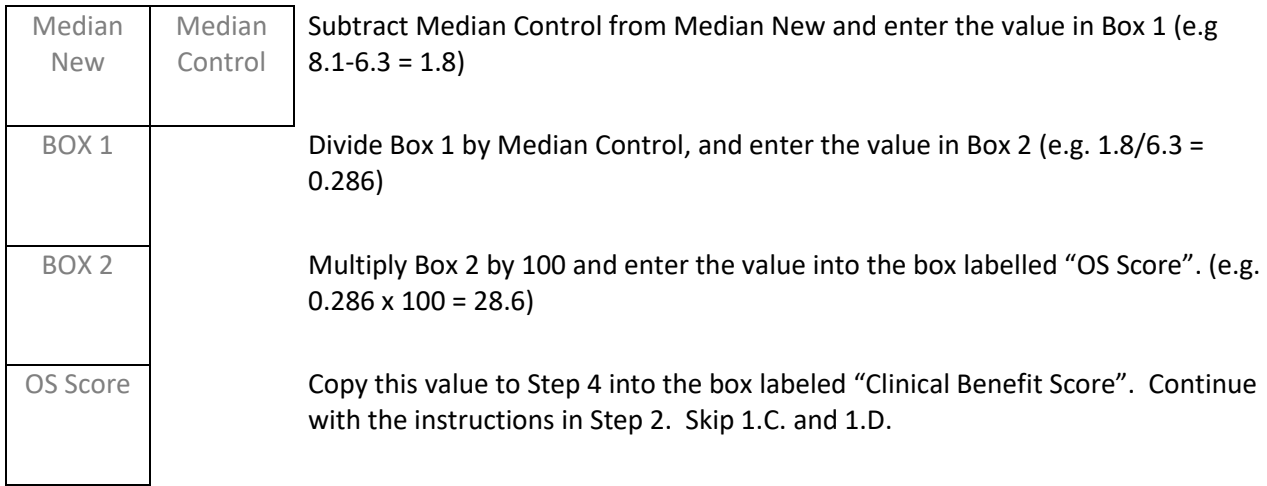

<sup>G</sup> A statistically significant difference will likely be reported as either a log-rank p-value or as an increase in overall survival with a confidence interval that does not include no difference (e.g. improved survival of 3 months (95% CI 1-6 months). If a statistically significant HR for overall survival is reported, go back to section 1.A.  $<sup>H</sup>$  Ensure that the two values are in the same units (i.e. both months, both days).</sup>

## **1. C. Is a hazard ratio (HR) for disease-free survival <sup>I</sup> reported AND was it statistically significant?**

- If YES, continue with this section below the line.
- If NO, go to 1. D. NO means EITHER there was no HR for disease-free survival reported OR one was reported but it was not statistically significant.

Enter the Hazard Ratio for disease-free survival in box 1 (e.g.  $0.84$ )<sup>1</sup>:

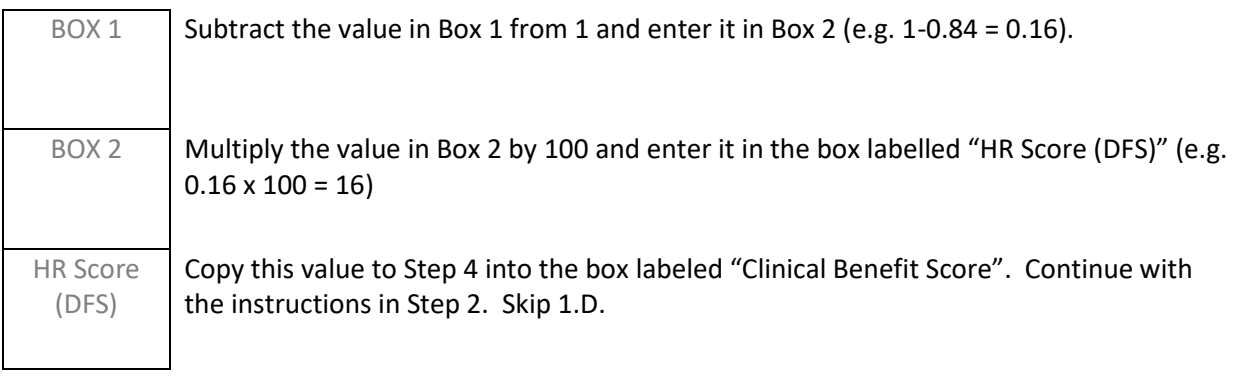

<sup>I</sup> This hazard ratio may be reported as event-free survival; the exact definition, but the event definitions should be reviewed to ensure that the outcome is measuring disease-free status. However, do not use: time to recurrence, time to disease-related death, or other measure that does not incorporate death from all causes as part of its definition. If a statistically significant hazard ratio for overall survival or statistically significant difference in median overall survival are reported, go back to section 1.A. and/or 1.B.

The hazard ratio should be in such a form that a value less than 1 shows benefit for the experimental/new treatment for which a net health benefit is being calculated. If it is not in this form (e.g. a value greater than 1 shows benefit) put the reciprocal of the hazard ratio in box 1 (i.e. Box  $1 = 1/HR$ ).

**1. D. Is the median disease-free survival reported for both arms of the trial AND is there a reported statistically significant difference <sup>K</sup>between these values?**

- If YES, continue with this section below the line.
- IF NO, then a Net Health Benefit cannot be calculated from this trial. NO means EITHER the median disease-free survival is not reported for one or both arms OR there is no reported statistically significant difference in median disease-free survival between the arms.

Enter the median disease-free survival for the experimental/new arm in the box labelled "Median New" and the value for the control/standard arm in the box labelled "Median Control" (e.g. Median New = 8.1 months, Median Control = 6.3 months)<sup>L</sup>.

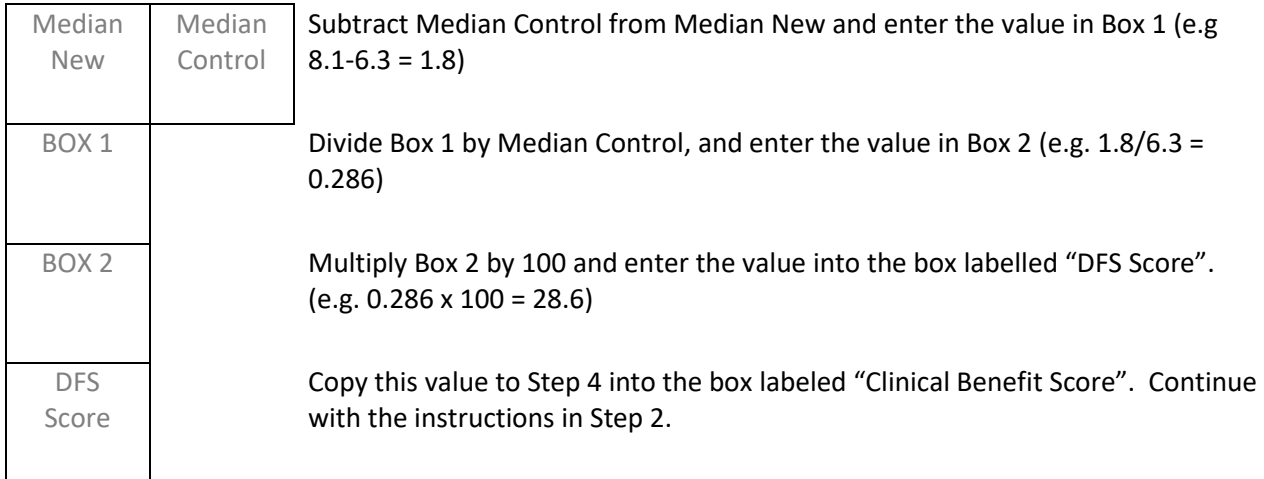

 $K$  A statistically significant difference will likely be reported as either a log-rank p-value or as an increase in diseasefree survival with a confidence interval that does not include no difference (e.g. improved survival of 3 months (95% CI 1-6 months). Disease-free survival may be reported as event-free survival., but the event definitions should be reviewed to ensure that the outcome is measuring disease-free status. Do not use median time to recurrence, median time to cancer-related death, or similar measures that do not incorporate death from all causes as part of the definition. If a statistically significant HR for overall survival, median overall survival difference, or HR for disease-free survival is reported, go back to section 1.A., section 1.B. and/or section 1.C.  $L$  Ensure that the two values are in the same units (i.e. both months, both days).

### <span id="page-7-0"></span>**Step 2 – Toxicity Scoring**

2. A. For each toxicity that was reported that is considered clinically relevant<sup>M</sup>, determine the percentage of patients in each arm that experienced a Grade 1 or 2 toxicity (G1-2) and the percentage of patients that experienced a Grade 3 or 4 toxicity (G3-4) of that type.<sup>N</sup>

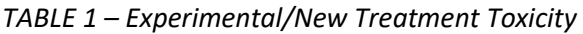

|                                              | Grade 1 and 2<br>percentage<br>$> = 10%$ | Grade 1 and 2<br>percentage<br>>0% and <10% | Grade 3 and<br>4<br>percentage<br>$> = 5%$ | Grade 3 and<br>4<br>percentage<br>$>0\%$ and<br>$<$ 5% |                                       |
|----------------------------------------------|------------------------------------------|---------------------------------------------|--------------------------------------------|--------------------------------------------------------|---------------------------------------|
| <b>Toxicities (list</b><br>out)              |                                          |                                             |                                            |                                                        | Total                                 |
| Number of<br><b>Toxicities</b>               |                                          |                                             |                                            |                                                        | Experimental/New<br>(Sum of Totals by |
| Weight                                       | 1                                        | 0.5                                         | $\overline{2}$                             | 1.5                                                    | Category)                             |
| Total by<br>Category<br>(Number *<br>Weight) |                                          |                                             |                                            |                                                        |                                       |

*TABLE 2 – Standard/Control Treatment Toxicity*

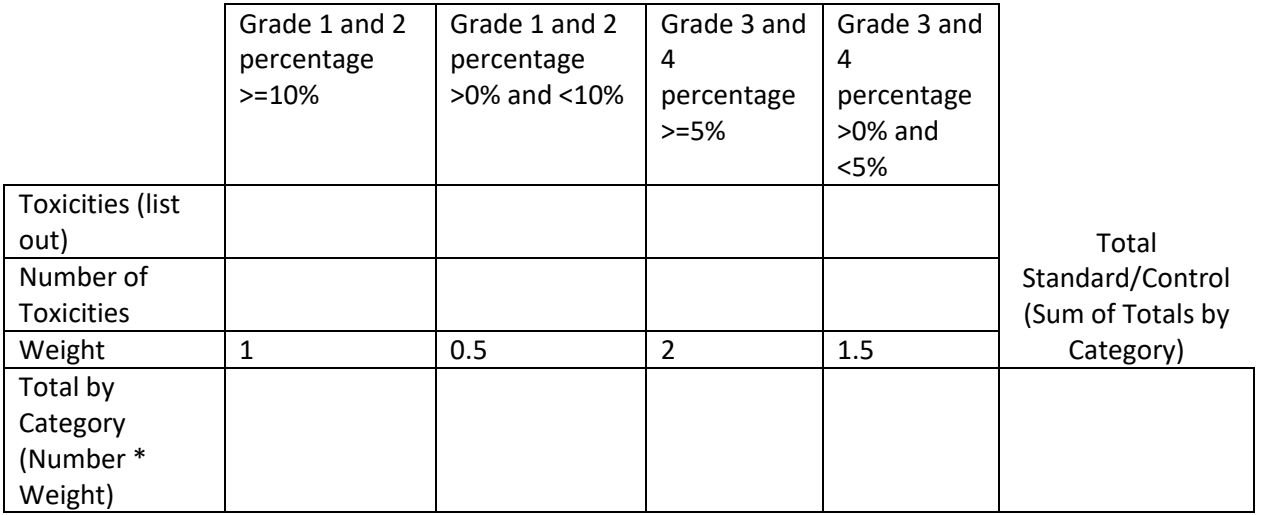

2.B. Continue below.

M For this purpose, a clinically relevant toxicity is a toxicity that is experienced by the patient, as opposed to a laboratory value, physiological measurement, or similar.

<sup>N</sup> These percentages may need to be calculated by the rater from the published information. For example, if the percentage of patients that experienced a G3-4 toxicity and the percentage that experienced toxicity of any grade are reported, the G1-2 toxicity may be calculated as the difference between those values (assuming no Grade 5 toxicity). Or, if toxicity is reported by Grade, the sum of the Grade 1 and 2 percentages is the G1-2 toxicity percentage, and the sum of the Grade 3 and 4 percentages is the G3-4 toxicity. However, if toxicities are only reported in aggregate form, or if only a limited number of toxicities are reported separately, calculating a toxicity score, and therefore the overall net health benefit score, may not be possible.

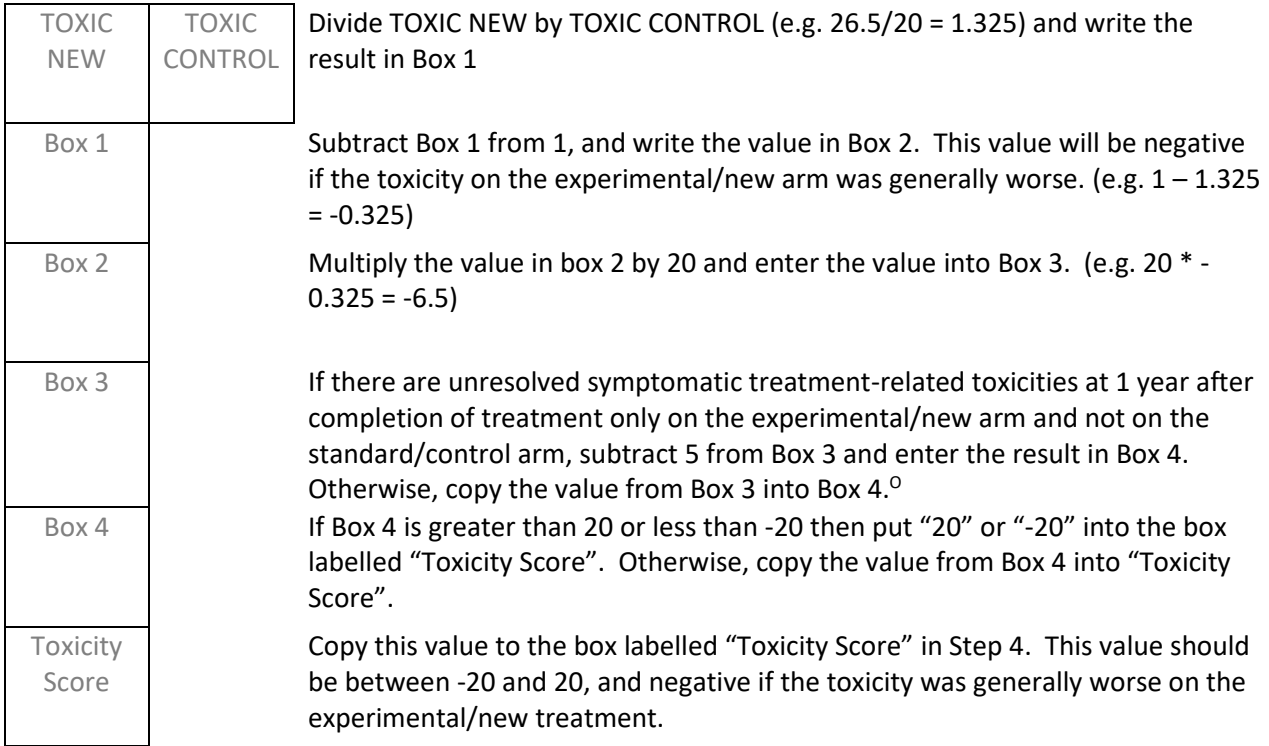

 $^{\circ}$  In what is expected to be the rare instance where there are unresolved treatment-related toxicities only on the standard/control arm at one year, 5 points may be added at this step.

## <span id="page-9-0"></span>**Step 3 – Tail of the Curve Bonus Points**

If no Kaplan-Meier curves are reported for overall or disease-free survival, go on to Step 4. No bonus points can be awarded.

Record the median overall survival, or the median disease-free survival if overall survival is not reported, for the standard/control arm in Box 1. (e.g. 12.3 months)

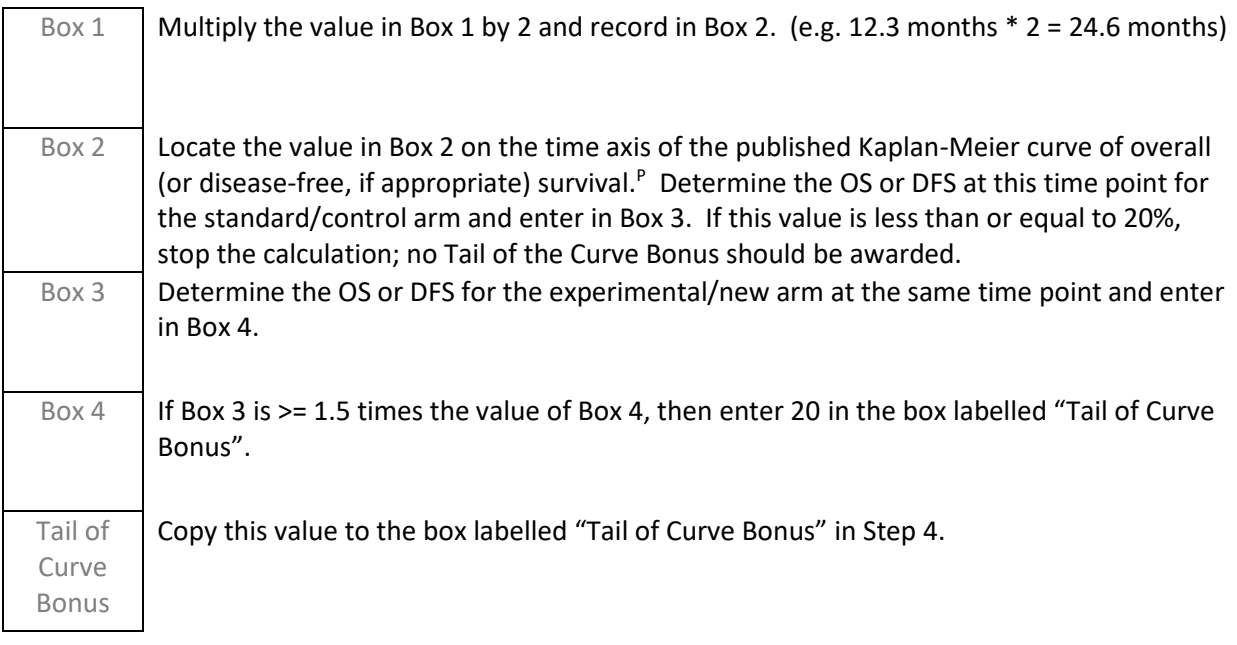

P This process should be done either using paper and ruler or in imaging editing software unless the tail of the curve bonus is self-evidently applicable. See the worked examples.

## **Step 4 – Net Health Benefit**

<span id="page-10-0"></span>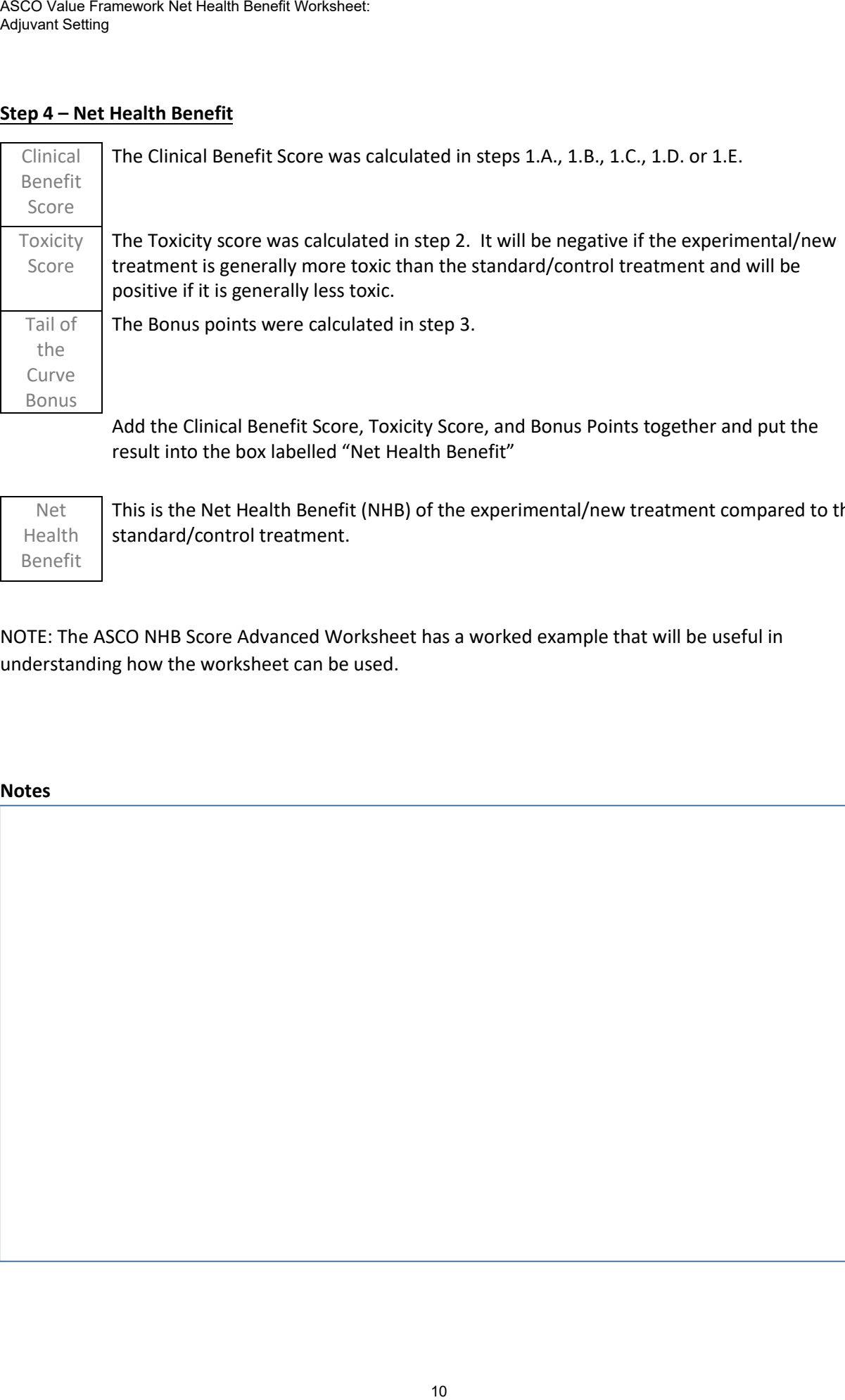

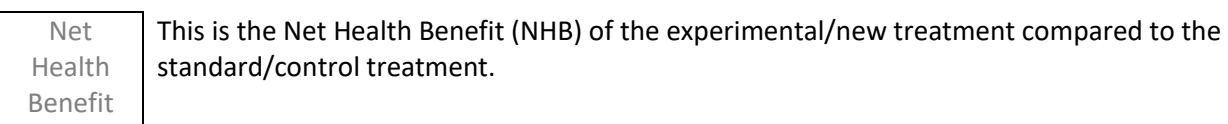

NOTE: The ASCO NHB Score Advanced Worksheet has a worked example that will be useful in understanding how the worksheet can be used.

© 2019 American Society of Clinical Oncology (ASCO). All Rights Reserved Worldwide. For more information, visi[t asco.org/value.](https://www.asco.org/practice-guidelines/cancer-care-initiatives/value-cancer-care)